**Black Pixel Count Crack Product Key**

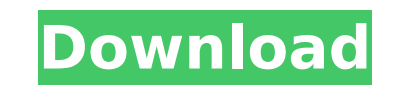

 $1/4$ 

## **Black Pixel Count Serial Key**

This application works in two passes: you first take in an image and then the darkest pixels. Then if you choose to you can save these black pixel ints to a text file. The int saved in the text file is the n value you have following artcle: Black Pixel Count for pixelart by Liquipedia Thanks for reading! Juan Labra Juan Labra Juan José Labra Montero (born 2 August 1989) is a Spanish professional footballer who plays for Extremadura UD as an setup of local Racing de Ferrol, but was never deemed good enough for the first team during his three-year spell. On 1 September 2009, after scoring three goals for the reserves in the Segunda División B championship, he m September 2009, starting in a 1-1 away draw against RSD Alcalá. He scored his first professional goal on 10 January of the following year, netting the last in a 2-1 away loss against UE Sant Andreu for the Segunda División level at the first attempt. Labra scored his first goal in the second level on 4 September 2010, netting the last in a 1-1 away draw against Ontinyent CF. He finished the season with 31 appearances, as his side suffered re On 31 August 2012. Labra moved to fellow league side Cultural v Deportiva Leonesa also in his native region. On 1 Ianuary 2014 he moved to another club in Badaioz, ioining fellow league team Lusitano F.C. of Tarazona, in a the following year, he moved to fellow league team CA Osasuna B also in a temporary deal. References External links Category:

Black Pixel Count helps to remove black pixels from images while maintaining the detail of the image, providing a better presentation and saving disk space. It works on jpg and png file formats. Features: - Takes in a path in which the result will be saved. - Save the result in a local file or to the /sdcard/. [Save the result on the computer] - Specify the number of pixels to be removed. - Set the size of the file, from 0 to the number of p From the system default, changes the background color (white) of the result image. - It may also be possible to change the foreground color of the result image. - The above background and foreground colors can be changed i clipboard. Black Pixel Count appears in a foreign language, so please make sure it is the native language of your computer. ================================= Version 5.0.1 1. 我当初以为我们玩的是英文,但这点没错。现在有时间与日本人讨论。 2. 发布以前更新后,旧版程序有一点问题。通过android用户的错误提示, 我们建议用户更新. 3. 我们尝试了发布一个新版,数据如下: 年份:2012 版本:1.0.0 源文件:C:\Development\Android apps\BlackPixelCount\blackpixelcount.rar b7e8fdf5c8

 $2/4$ 

### **Black Pixel Count Crack+ Free Download For Windows**

### **Black Pixel Count Torrent Free**

\*To run the software: \*1) Open your image with Photoshop. \*2) Click on the file menu and choose Black Pixel Count. \*3) This will open the software and take you to the main screen. \*4) Load your image path (images must be a progress bar or something like that, click on the Options button. \*7) You can choose which color mode you want to use for your output and the Number of pixels that will be considered black. This is important if you want to valid image and will be saved as a JPEG. \*10) Click Save and it's ready to output! No Post Embedding Information No Need To Input or Edit Image Location Just enter the image path and click on the button Black Pixel Count i below to launch the app. In order to use the results of the Black Pixel Count, simply save the output as a file and upload it to your blog or website, as you normally would with any image. The process is extremely simple a also download the source code with comments included for your personal use.Testing through the eighties: effects of testing on students' learning and beliefs. A 7-year longitudinal study of learning and testing was begun a students were tested on a variety of mental tests. The study examined student attitudes toward testing, changes in test performance, and changes in the kind of test preparation students used. While the ability of women to men chose to prepare by study and test-taking. Students with preentry preparation scored better on tests. Students whose high school grade point averages had increased from three or more years prior to entering college sco

This small software module allows users to take any jpg or png image and count how many black pixels are in it. This can be used as a tool for media professionals to count how many white pixels are in a given image or to c users who can see more in their environment than the average user can. Black Pixel Count is a simple tool to help smaller media companies get an idea of the average color of a clip or live shoot. This will give you an idea unique, breath taking, or marketable background for your next video project. The Black Pixel Count application can be used to count the number of pixels that match the average color or a certain color or a certain color ra image in words and in real time as you move the mouse across the image. The average color to count is selected through a color picker. The module also has two settings; first, your selected number of frames you want the im (per frame). Download Black Pixel Count: Black Pixel Count was developed to be a small tool that takes in a picute path and an int n, and saves a white bitmap with the darkest n pixels from the image black. Black Pixel Cou black pixels are in it. This can be used as a tool for media professionals to count how many white pixels are in a given image or to count how many times a certain phrase is repeated in an otherwise boring image. It is als simple tool to help smaller media companies get an idea of the average color of a clip or live shoot. This will give you an idea of the most common background colors you find the most unique, breath taking, or marketable b application can

 $3/4$ 

#### **What's New in the Black Pixel Count?**

# **System Requirements For Black Pixel Count:**

Minimum: Windows 7 or later Mac OS 10.5 or later 128MB RAM Graphic card with 2GB or more RAM 2 GB HDD Recommended: Mac OS 10.6 or later 512MB RAM or more 2GB or more HDD 2. Summary of the current Status of the game. 3. New

<https://www.myai-world.com/wp-content/uploads/2022/07/softdelr.pdf> <https://limage.biz/getmethere-crack-license-code-keygen/> <http://www.danielecagnazzo.com/?p=30617> <http://touchdownhotels.com/x-mysql-workbench-5-2-41-crack-win-mac-final-2022/> <http://weedcottage.online/?p=95380> <https://aurespectdesoi.be/rogue-company-uncap-frame-limit-fps-change-crack-pc-windows/> <https://legalacademy.net/blog/index.php?entryid=2932> <https://luvmarv.com/2022/07/04/tray-radio-crack-with-license-code-free-download-pc-windows/> <https://bizzclassified.us/advert/best-seo-company-in-noida-seo-services-agency-in-noida/> <https://aglgamelab.com/kigo-hulu-video-downloader-crack-download-mac-win-latest-2022/> <http://buyzionpark.com/?p=30850> <http://osvita-olgynkaotg.org.ua/advert/ogmdemuxer-crack-with-product-key-download-win-mac/> <https://chihemp.com/wp-content/uploads/2022/07/casrafa.pdf> <https://harneys.blog/2022/07/04/supernatural-folder-icon-crack-free-license-key/>

<https://gmtphone.com/oe-cake-recipe-helper-crack-free-download-win-mac-latest-2022/> <http://leasevoordeel.be/wp-content/uploads/2022/07/nirjani.pdf> <http://www.chandabags.com/monitoring-the-price-mac-win-2022/> <https://4j90.com/html-2-text-keygen-for-lifetime-2022/> <https://northshorerealtysanpancho.com/advert/activex-network-traffic-monitor-crack-incl-product-key-free-download-for-pc-updated/>

 $4/4$